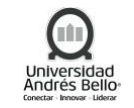

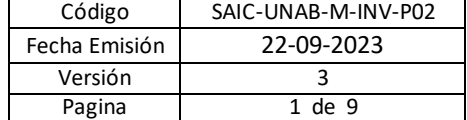

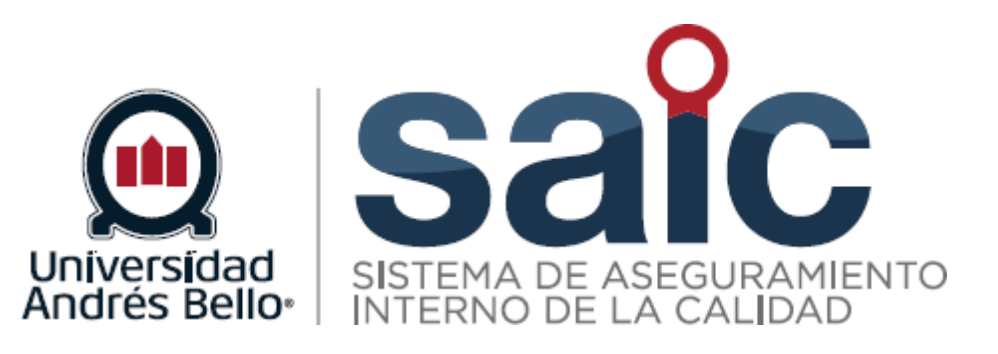

# **PROCEDIMIENTO DE INVESTIGACIÓN**

EL PRESENTE DOCUMENTO HA SIDO DESARROLLADO PARA USO EXCLUSIVO DE LOS EMPLEADOS DE LA UNIVERSIDAD ANDRÉS BELLO QUIENES DEBERÁN MANTENER ESTRICTA RESERVA FRENTE A TERCEROS RESPECTO DEL CONTENIDO DEL DOCUMENTO, EN CONSECUENCIA, UNIVERSIDAD ANDRÉS BELLO, NO ASUME RESPONSABILIDADES RESPECTO DE<br>SU USO INADECUADO Y/O POR PERSONAS NO AUTORIZADAS.

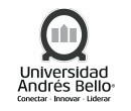

# **ÍNDICE O CONTENIDO**

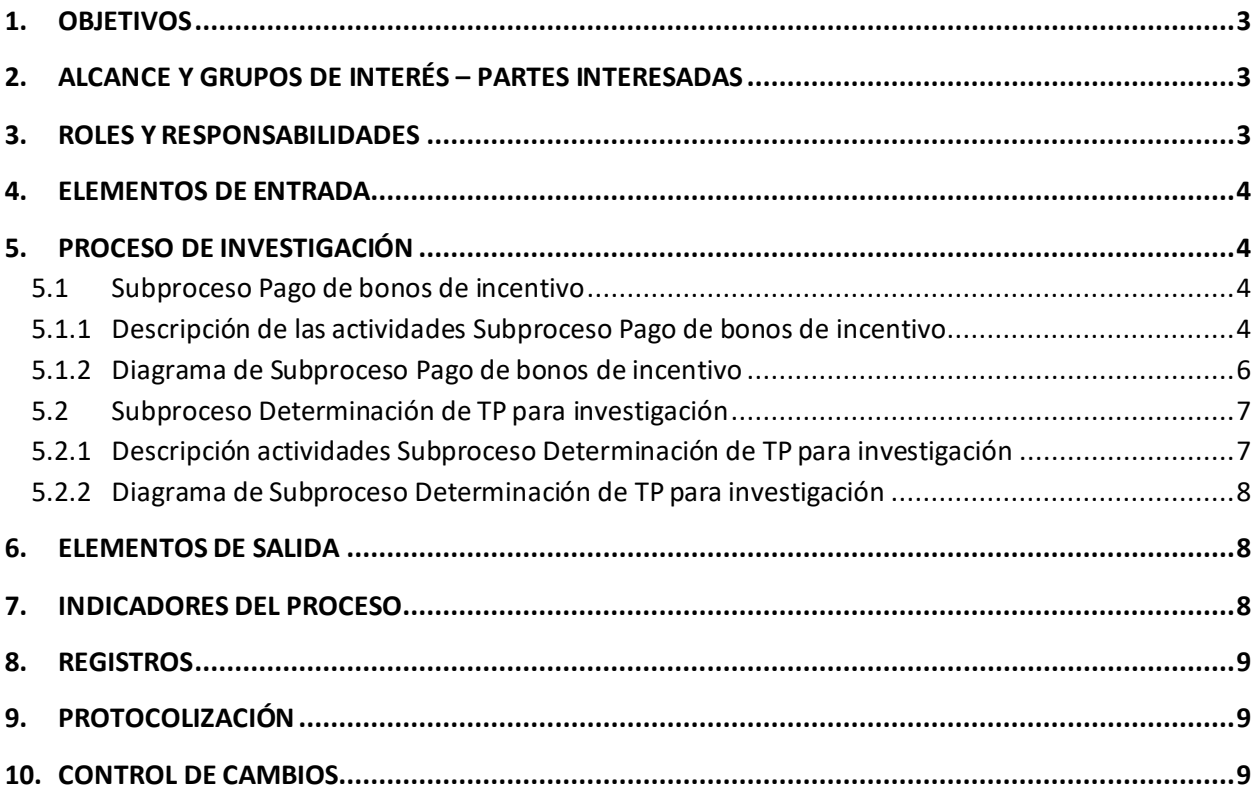

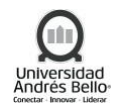

# <span id="page-2-0"></span>**1. OBJETIVOS**

Este proceso busca dirigir, organizar y controlar las actividades de investigaciones internas de la Universidad tanto básica como aplicada, de naturaleza individual o asociativa, de carácter disciplinar, interdisciplinario o multidisciplinario, local o en conexión con redes nacionales o internacionales, orientadas esencialmente a la generación de productos de investigación, lo cual se materializa en las publicaciones de artículos científicos en las revistas indexadas en Web of Science y Scopus y con la asignar el tiempo protegido anual recomendado (TP) asociado a cada una de las actividades sistemáticas de investigación que desarrollan los académicos regulares de la universidad.

# <span id="page-2-1"></span>**2. ALCANCE Y GRUPOS DE INTERÉS – PARTES INTERESADAS**

El proceso tributa al macroproceso de Investigación de carácter misional en el Sistema de Aseguramiento Interno de la Calidad definido por la Universidad Andrés Bello.

Los grupos de interés implicados en el proceso son Académicos, Investigadores, Directivos y Colaboradores.

El alcance del procedimiento abarca a:

- Académicos regulares,
- Académicos adjuntos,
- Postdoctorados FONDECYT,
- Profesores invitados de claustros doctorales y otros colaboradores con vínculo contractual y todos los académicos regulares de la universidad.

#### <span id="page-2-2"></span>**3. ROLES Y RESPONSABILIDADES**

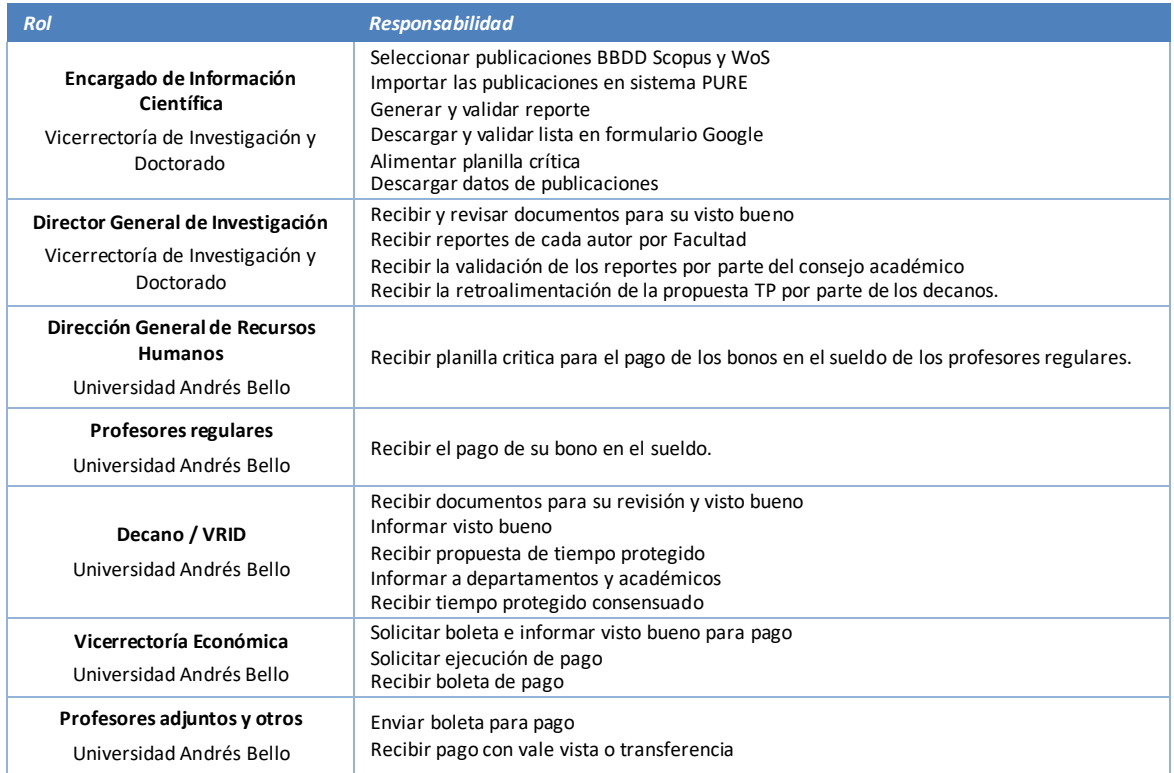

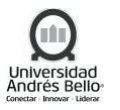

**Vicerrectoría Académica** Universidad Andrés Bello

Asignar la responsabilidad a los docentes

# <span id="page-3-0"></span>**4. ELEMENTOS DE ENTRADA**

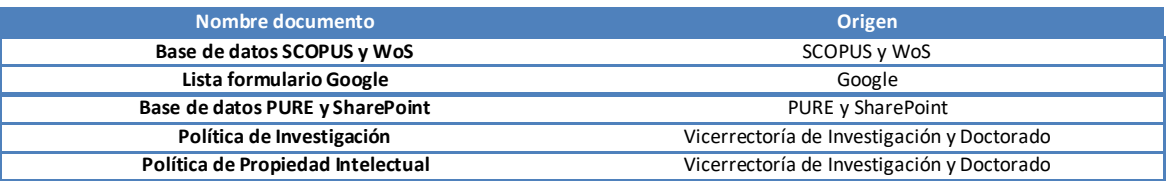

# <span id="page-3-1"></span>**5. PROCESO DE INVESTIGACIÓN**

#### <span id="page-3-2"></span>*5.1 Subproceso Pago de bonos de incentivo*

#### <span id="page-3-3"></span>*5.1.1 Descripción de las actividades Subproceso Pago de bonos de incentivo*

#### *1. Seleccionar publicaciones*

El encargado de información científica selecciona las publicaciones de las bases de datos referenciales reconocidas como SCOPUS y WoS para el pago de bono.

#### *2. Importar publicaciones en sistema PURE*

Luego de la selección, el encargado de información científica importa las publicaciones en el sistema de gestión de información Publication & Research (PURE)

#### *3. Generar y validar reporte*

El encargado de información científica genera y valida el autoresde la información obtenida en PURE.

# *4. Descargar y validar lista de Formulario Google*

El encargado de información científica junto con la actividad 1.1, también descarga y valida la lista que se encuentra en Formulario Google.

# *5. Alimentar planilla crítica*

Con la información obtenida en la base de datos PURE y Formulario Google, alimenta la planilla crítica.

# *6. Recibir y revisar para V°B°*

El Director General de Investigación recibe la lista de formulario Google y la planilla crítica para su revisión y visto bueno.

#### *7. Recibir planilla para pago de bono en sueldo*

El Director General de Recursos Humanos recibe por parte del encargado de información científica la planilla crítica para el pago del bono en el sueldo del académico.

# *8. Recibir pago de bono en sueldo*

Los profesores regulares, reciben el pago del bono en su sueldo.

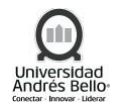

## *9. Recibir y revisar para V°B°*

El Director General de Investigación envía el formulario Google y la planilla para su revisión y visto bueno

#### *10. Informar visto bueno*

Si los documentos están correctos, el decano y la VRID informa y envían su visto bueno.

#### *11. Solicitar boleta a académicos adjuntos e informar V°B° para pago*

La Vicerrectoría económica solicita la boleta a los profesores adjuntos y otros para informar el visto bueno del pago.

#### *12. Enviar boleta para pago*

Los profesores adjuntos y otros envían la boleta para el pago.

#### *13. Solicitar ejecución de pago*

La Vicerrectoría económica recibe la boleta y solicita la ejecución del pago.

#### *14. Ejecutar pago*

Servicios andinos reciben la boleta para la realización del pago.

#### *15. Recibir pago con vale vista o transferencia*

Los profesores adjuntos y otros reciben el pago de sus bonos mediante vale vista o transferencia.

#### *16. Recibir boleta de pago*

La Vicerrectoría académica recibe la boleta de pago por parte de los profesores adjuntos y otros.

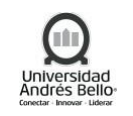

# <span id="page-5-0"></span>*5.1.2 Diagrama de Subproceso Pago de bonos de incentivo*

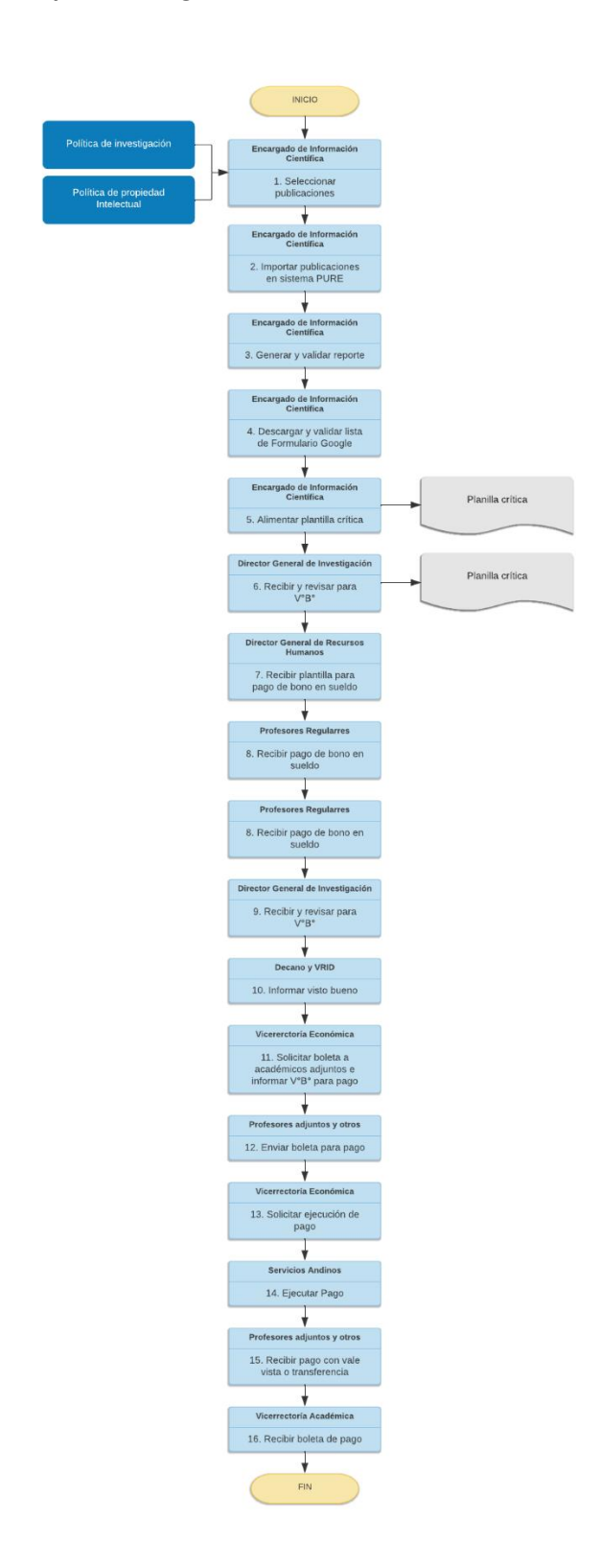

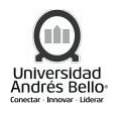

## <span id="page-6-0"></span>*5.2 Subproceso Determinación de TP para investigación*

#### <span id="page-6-1"></span>*5.2.1 Descripción actividades Subproceso Determinación de TP para investigación*

#### *1. Descargar datos de publicaciones*

El encargado de información científica descarga los datos de las publicaciones de la base de datos PURE y SharePoint y realiza reportes clasificados por cada autor.

#### *2. Recibir reportes de cada autor por facultad*

La directora General de Investigación recibe los reportes de cada autor por Facultad por parte del encargado de información científica

#### *3. Presentar metodología y disciplinas*

Se presenta a Consejo académico para su validación de la metodología y parámetros por disciplina.

#### *4. Recibir validación*

La Dirección General de Investigación recibe la validación de los reportes por parte del consejo académico.

#### *5. Recibir propuesta de tiempo protegido*

Los Decanos reciben la propuesta de tiempo protegido por parte de la Dirección General de Investigación.

#### *6. Recibir retroalimentación de propuesta TP*

Los Decanos envían su retroalimentación según la propuesta del tiempo protegido a la Dirección General de Investigación.

#### *7. Recibir TP consensuado*

La Dirección General de Investigación después de la retroalimentación reenvía el tiempo protegido consensuado a los Decanos y a la Vicerrectoría Académica.

#### *8. Asignar responsabilidad docente*

La Vicerrectoría académica asigna el compromiso de los docentes.

#### *9. Informar a departamentos y académicos*

Al mismo tiempo, los Decanos informan la asignación de compromiso docente a los académicos regulares de su Facultad.

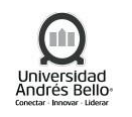

#### <span id="page-7-0"></span>*5.2.2 Diagrama de Subproceso Determinación de TP para investigación*

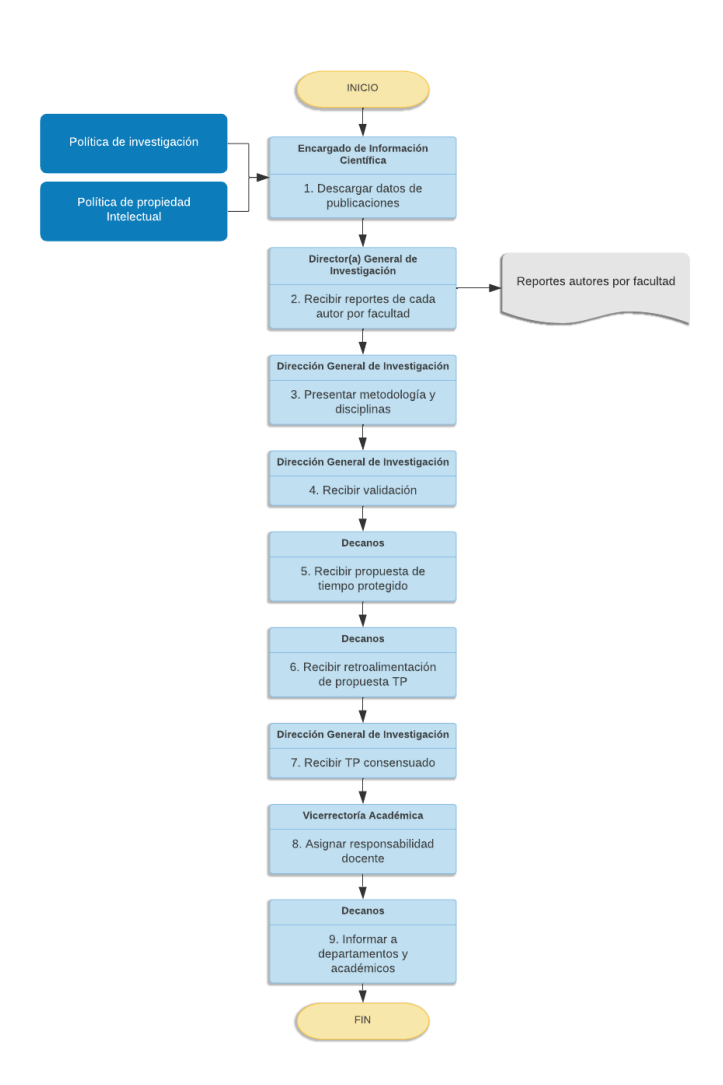

#### <span id="page-7-1"></span>**6. ELEMENTOS DE SALIDA**

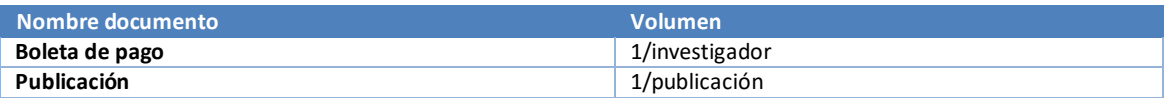

#### <span id="page-7-2"></span>**7. INDICADORES DEL PROCESO**

- $\checkmark$  Cantidad de publicaciones pagadas al mes.
- ✓ Horas de tiempo protegido asignado por Facultad y por académico.

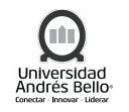

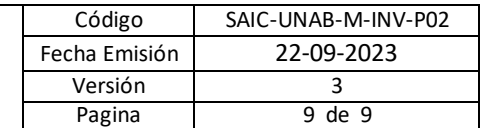

# <span id="page-8-0"></span>**8. REGISTROS**

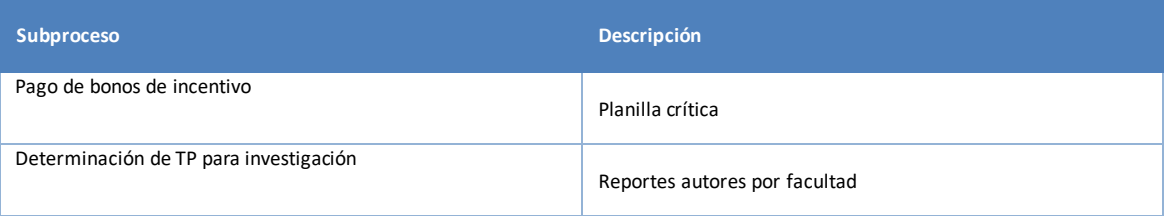

# <span id="page-8-1"></span>**9. PROTOCOLIZACIÓN**

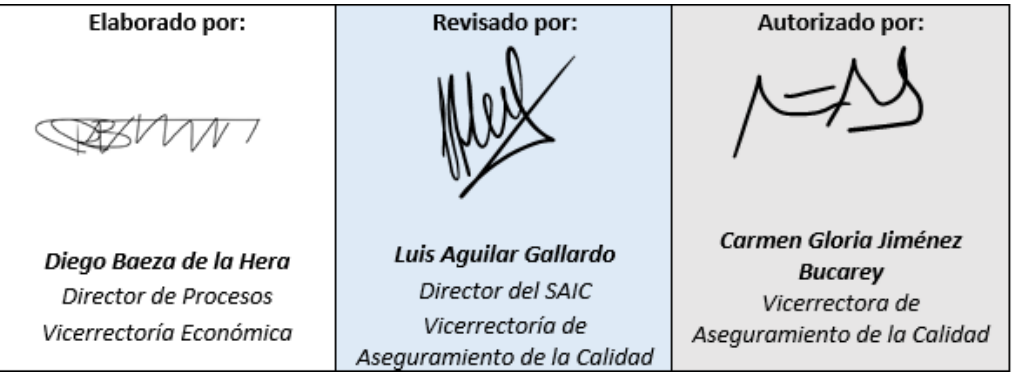

# <span id="page-8-2"></span>**10. CONTROL DE CAMBIOS**

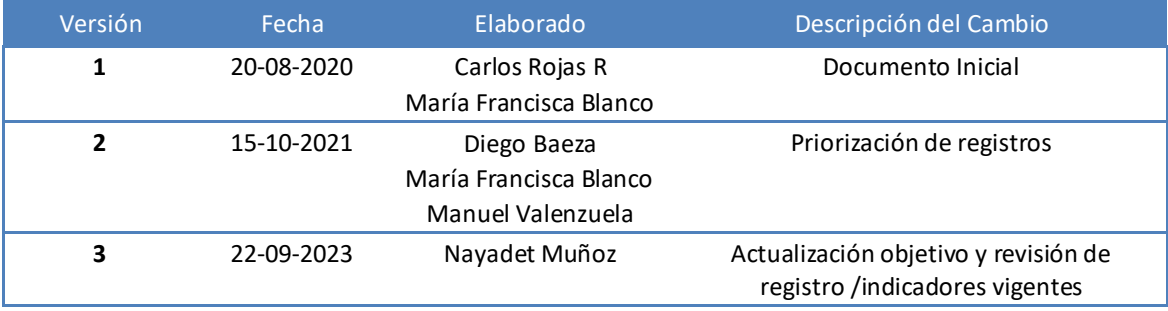